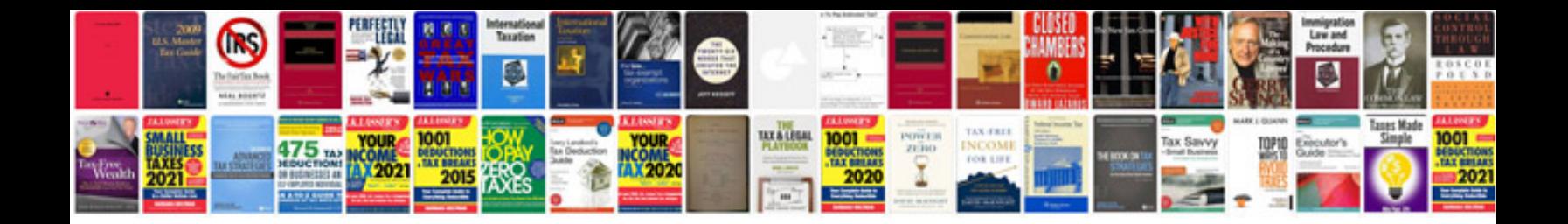

**Photoshop 7 manual**

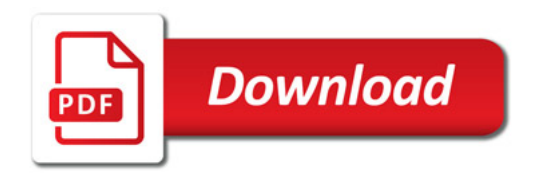

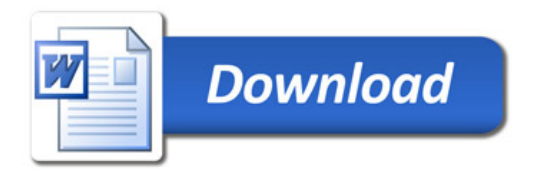